### **Chap 7, 8: Scheduling**

#### • **Multiprogramming**

- Multiple processes in the system with one or more processors
- Increases processor utilization by organizing processes so that the processor always has one to execute
- Resource management
	- Resources for time sharing
		- Multiple processes use a resource in a time-shared manner
		- Processor
		- Process scheduling: Allocates processor time slots to processes
	- Resources for space sharing
		- Partition a resource and let each process use the partitions
		- Memory

# **Goals of Scheduling**

#### • **Goals of process scheduling**

– Improving system performance

#### • **Typical performance indices**

- Turnaround time: amount of time to execute a particular process
	- $T_{\text{turnaround}} = T_{\text{completion}} T_{\text{arrival}}$
- Response time: amount of time it takes to start responding
	- $T_{\text{response}} = T_{\text{firstrun}} T_{\text{arrival}}$
- Throughput: number of processes completed per time unit
- Fairness
- Utilization: Percentage of time that the resource is busy during a given interval
- Predictability
- $-$  Ftc
- Each system selects a scheduling policy with the consideration on the performance indices for its application domain

#### • **Preemptive/non-preemptive scheduling**

- Preemptive scheduling
	- CPU may be preempted to another process independent of the intention of the running process
		- Flexibility, adaptability, performance improvements
	- For time-sharing systems and real-time systems
	- Incurs a cost associated with access to shared data
		- $\rightarrow$  [Process synchronization]
	- Affects the design of operating system kernel
		- Kernel data integrity and consistency
		- Preemptible kernel
	- High context switching overhead

## **Scheduling Policies**

#### • **Preemptive/non-preemptive scheduling**

- Non-preemptive scheduling
	- Process uses the CPU until it voluntarily releases it (eg. for system call)
	- No preemption
	- Pros
		- Low context switch overhead
	- Cons
		- Frequent priority inversions
		- May result in longer mean response time

## **Terminologies**

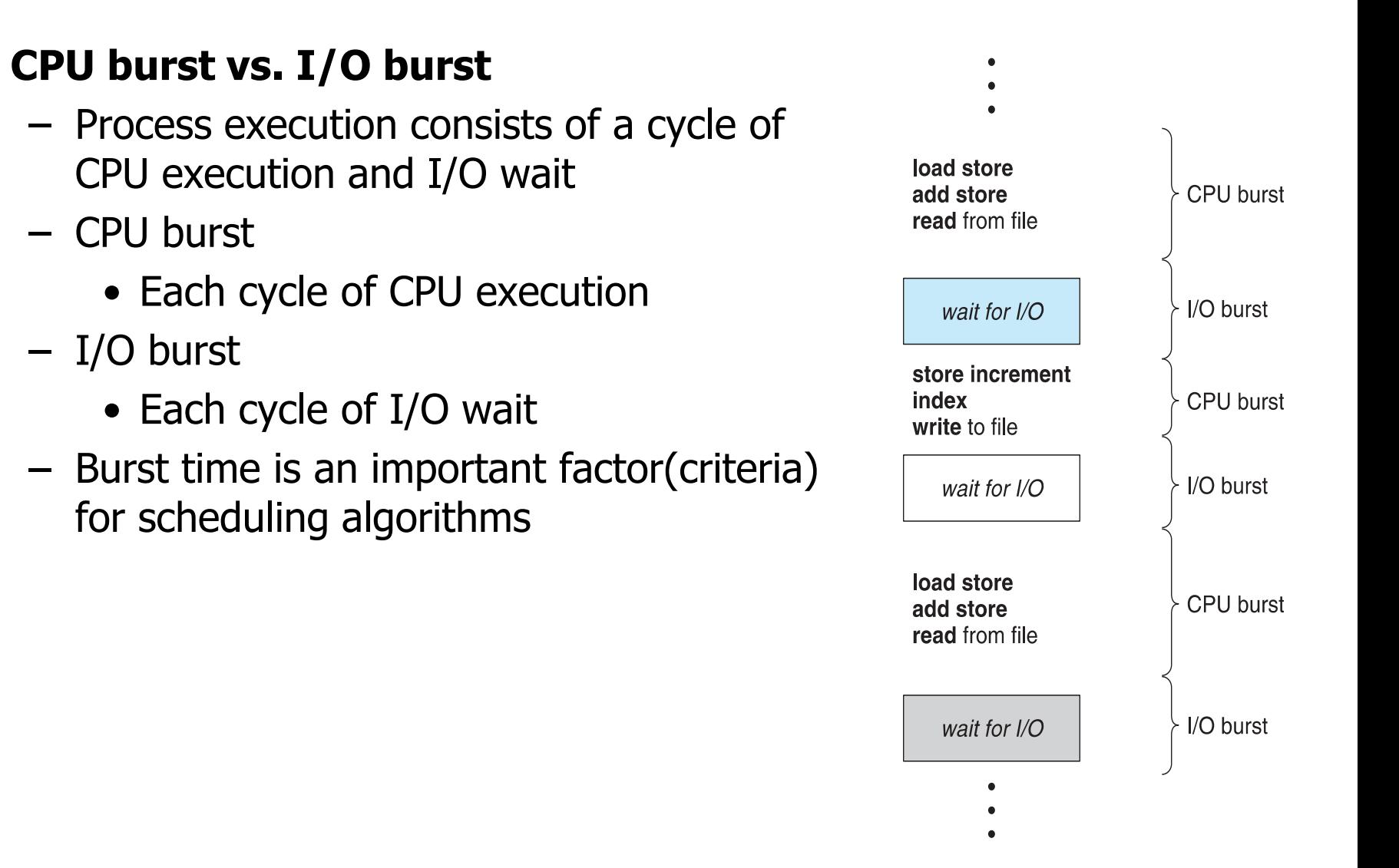

### **Scheduling Schemes**

- **FIFO, FCFS (First-Come First Service)**
- **SJF (Shortest Job First)**
- **STCF (Shortest Time-to-Completion First)**
- **RR**
- **Priority**
- **MLFQ**

### **Scheduling Schemes**

#### • **FCFS(First-Come-First-Service) scheduling**

- Non-preemptive scheduling
- Scheduling criteria
	- Arrival time (at the ready queue)
	- Faster arrival time process first
- High resource utilization
- Adequate for batch systems, not for interactive systems
- Disadvantages
	- Convoy effect
		- short process behind long process
		- Consider one CPU-bound and many I/O-bound processes
	- Longer mean response time

### **First-Come, First-Served (FCFS) Scheduling**

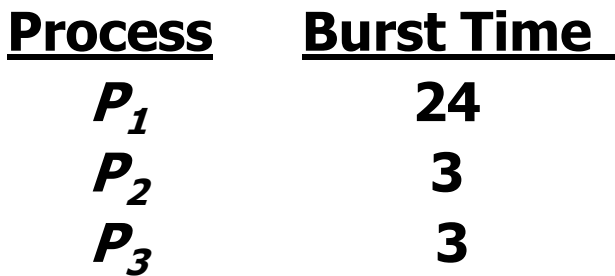

• Suppose that the processes arrive in the order:  $P_1$ ,  $P_2$ ,  $P_3$ **The Gantt Chart for the schedule is:**

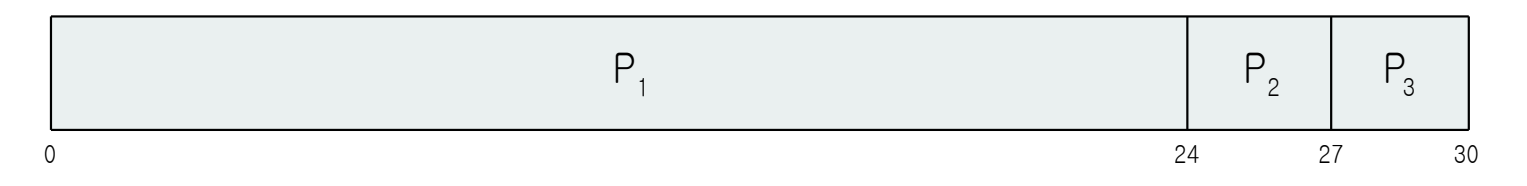

- **Turnaround time for**  $P_1$  **= 24;**  $P_2$  **= 27;**  $P_3$  **= 30**
- **Average Turnaround time: (24 + 27 + 30)/3 = 27**

**Suppose that the processes arrive in the order:**

**P<sup>2</sup> , P<sup>3</sup> , P<sup>1</sup>**

• **The Gantt chart for the schedule is:**

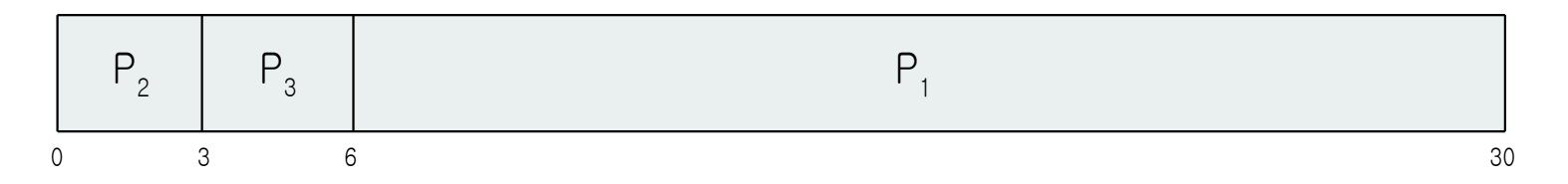

- **Turnaround time for**  $P_1 = 30; P_2 = 3, P_3 = 6$
- Average Turnaround time:  $(30 + 3 + 6)/3 = 13$
- **Much better than previous case**

### **Scheduling Schemes**

#### • **SJF (Shortest Job First) scheduling**

- Non-preemptive scheduling
- Scheduling criteria
	- Burst time
	- Shortest next CPU burst time first scheduling
- Pros
	- Gives minimum average waiting time for a given set of processes
	- Minimizes the number of processes in the system
		- Reduces the size of the ready queue
		- Reduces the overall space requirements
	- Fast responses to many processes

#### • **SJF (Shortest Job First) scheduling**

- Cons
	- Starvation, indefinite postponement(blocking)
		- Long burst-time processes
		- Can be solved by aging
	- No way to know the length of the next CPU burst for each process
		- It is necessary to have a scheme for burst time estimation
		- Estimation by exponential average
		- 1.  $t_n$  = actual length of  $n^{th}$  CPU burst
		- 2.  $\tau_{n+1}$  = predicted value for the next CPU burst
		- 3.  $\alpha$ ,  $0 \leq \alpha \leq 1$

4. Define: 
$$
\tau_{n+1} = \alpha t_n + (1 - \alpha) \tau_n
$$
. Commonly,  $\alpha$  set to  $\frac{1}{2}$ 

### **Scheduling Schemes**

#### • **SJF (Shortest Job First) scheduling**

 $\tau_{n+1} = \alpha t_n + (1 - \alpha)\alpha t_{n-1} + ... + (1 - \alpha)^j \alpha t_{n-j} + ... + (1 - \alpha)^{n+1} \tau_0$ 

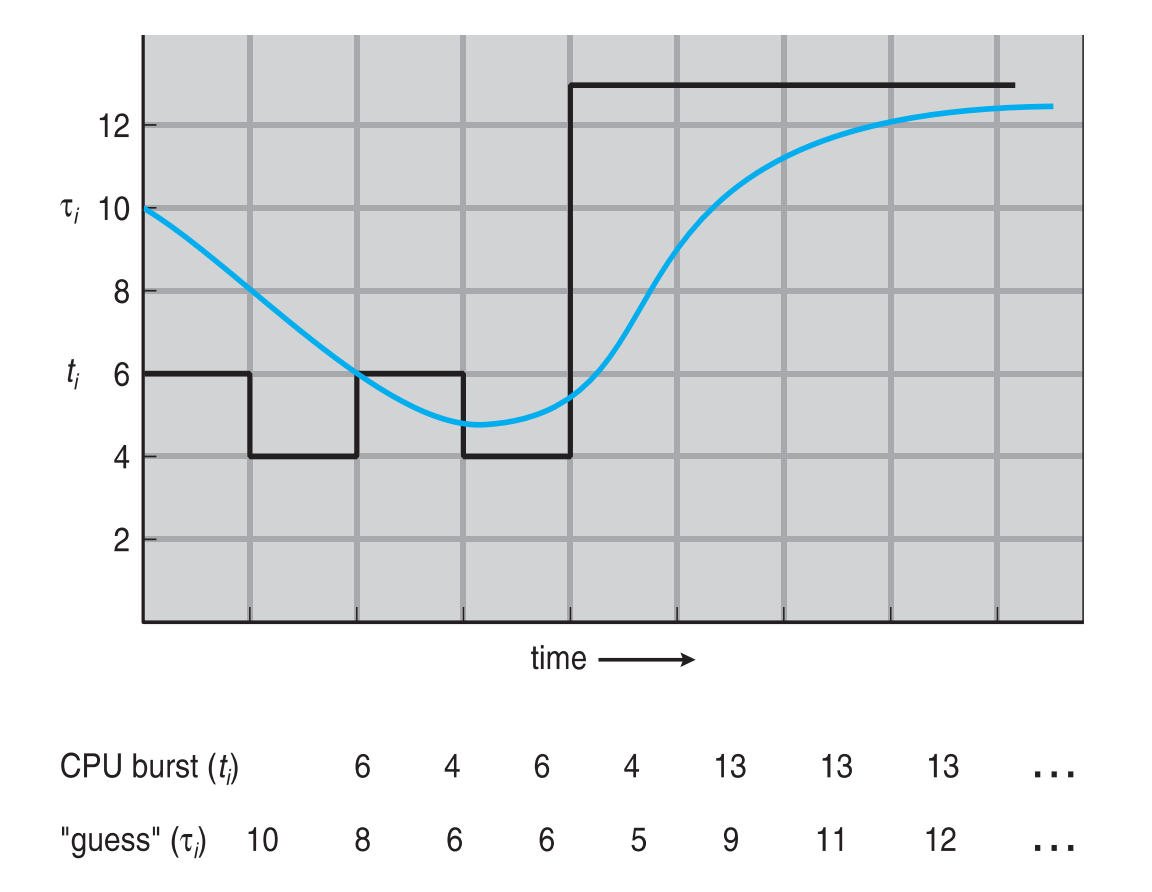

## **Scheduling Schemes**

#### • **STCF (Shortest Time-to-Completion First) scheduling**

- Variation of SJF scheduling (preemptive SJF)
- Preemptive scheduling
	- Preempt current running process when another process with shorter remaining CPU burst time arrives at the ready queue
- Cons
	- Burst time estimation overhead as in SJF
	- Overhead for tracing remaining burst time
	- High context switching overhead

### **Example of STCF**

• **Now we add the concepts of varying arrival times and preemption to the analysis**

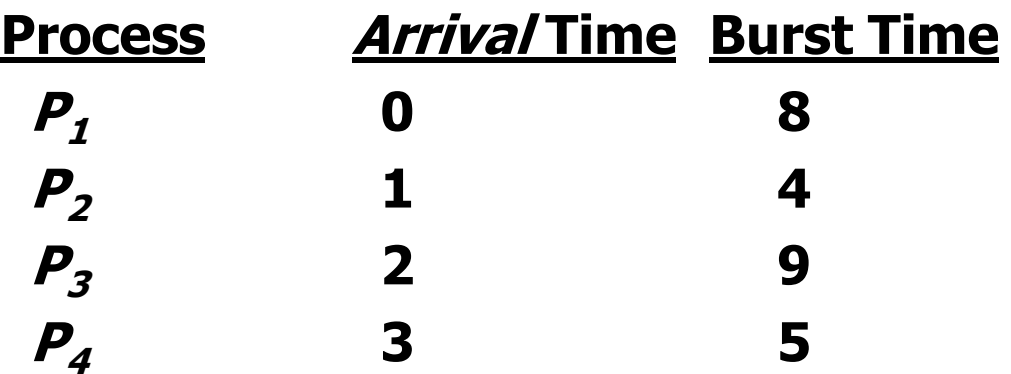

• **Preemptive SJF Gantt Chart**

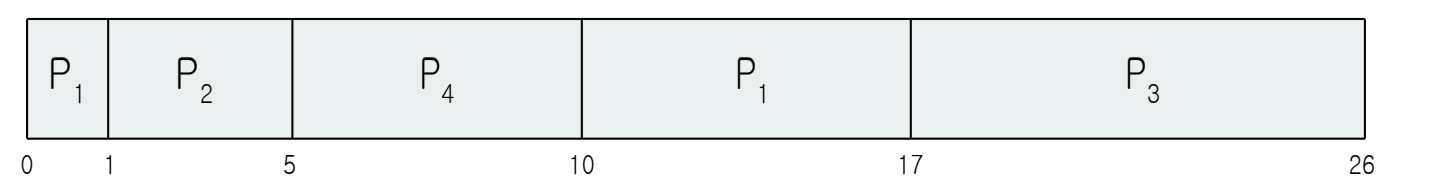

• **Average Turnaround time = [(17-0)+(5-1)+(26-2)+(10- 3)]/4 = 52/4 = 13**

### **A New Metric: Response Time**

- At time-shared machines, users would sit at a terminal and demand interactive performance from the system.
- **Response time:** the time from when the job arrives in a system to the first time it is scheduled

$$
- T_{response} = T_{firstrun} - T_{arrival}
$$

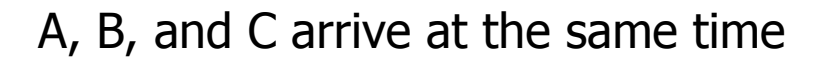

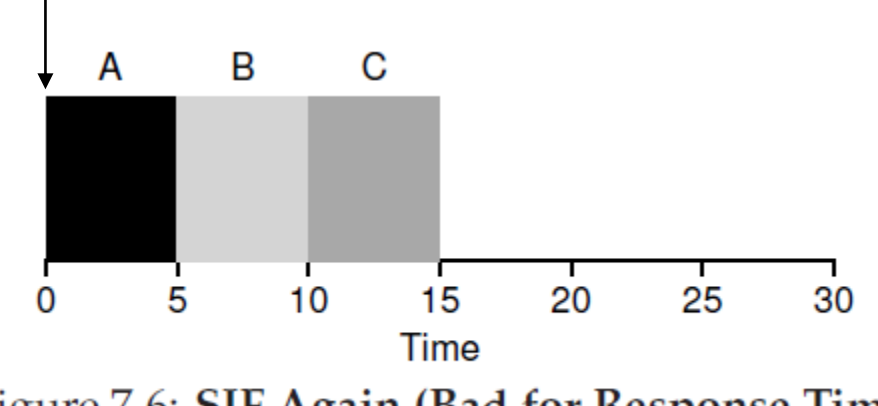

Figure 7.6: SJF Again (Bad for Response Time)

## **Scheduling Schemes**

#### • **RR (Round-Robin) scheduling**

- Preemptive scheduling
- Scheduling criteria
	- Arrival time (at the ready queue)
	- Faster arrival time process first
- Time slice (scheduling quantum) for each process
	- System parameter
	- The (running) process that has exhausted his time slice releases the CPU and goes to the ready state (timer runout)
		- Prevents monopoly of the CPU by a process
- High context switching overhead due to preemptions
- Adequate for interactive/time-sharing system

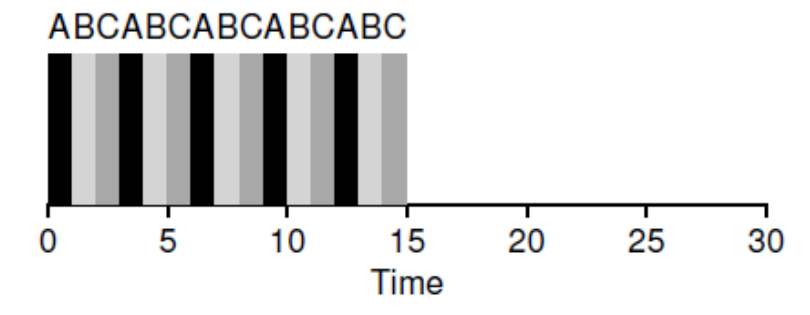

**Dongkun Shin, SKKU** Figure 7.7: Round Robin (Good for Response Time)

### **Scheduling Schemes**

#### • **RR (Round-Robin) scheduling**

- Performance of the RR scheme depends heavily on the size of the time slice
	- Very large (infinite) time slice  $\rightarrow$  FCFS
	- Very small time slice  $\rightarrow$  processor sharing
		- Appears to the users as though each of the  $n$  processes has its own processor running at  $1/n$  the speed of the real processor
		- Better response time
		- High context switching cost
			- OS actions of saving and restoring a few registers
			- H/W flush: Cache, TLB, branch predictor
	- Deciding on the length of the time slice presents a trade-off to a system designer, making it long enough to amortize the cost of switching without making it so long that the system is no longer responsive.

### **Example of RR with Time Quantum = 4**

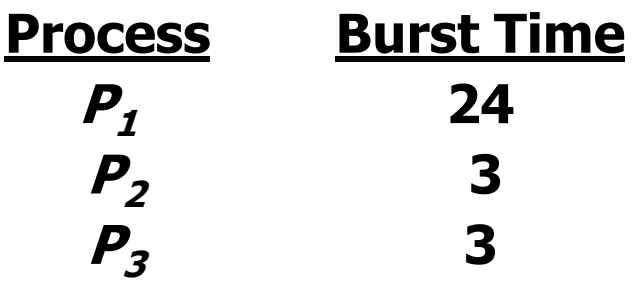

• **The Gantt chart is:** 

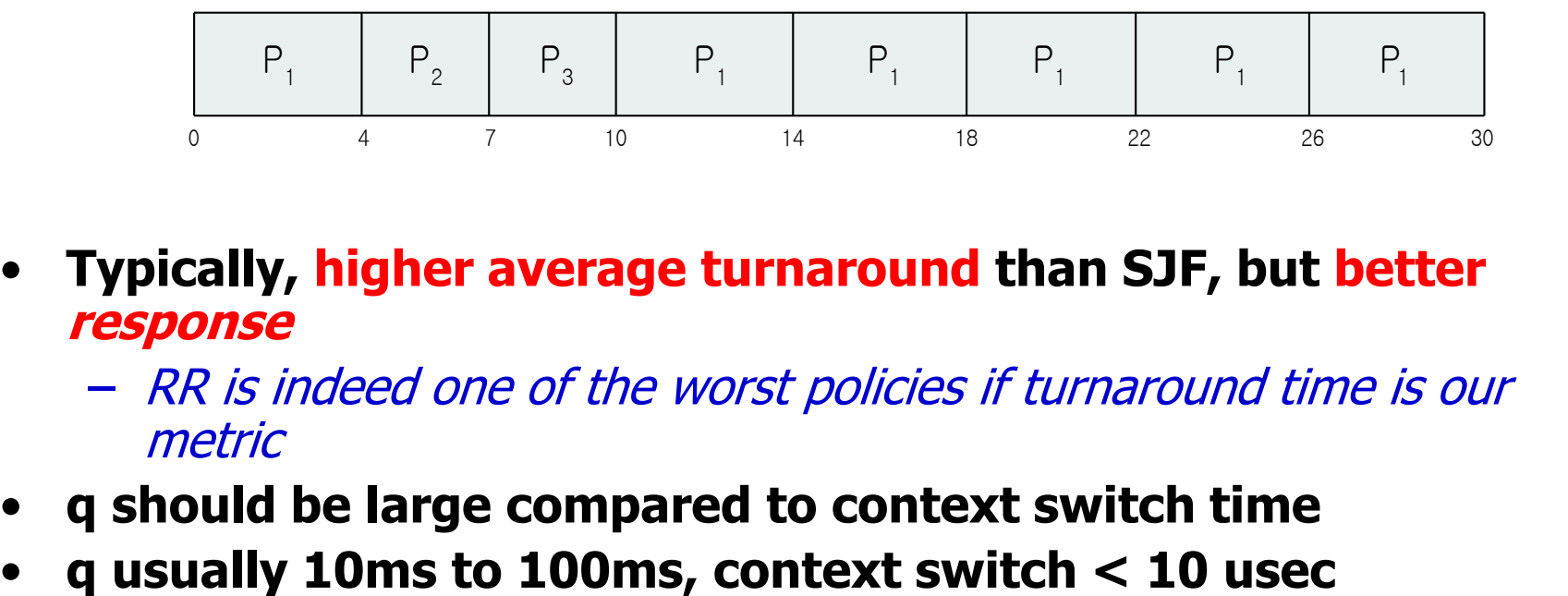

- **Typically, higher average turnaround than SJF, but better response**
	- RR is indeed one of the worst policies if turnaround time is our metric
- **q should be large compared to context switch time**
- 

### **Time Quantum and Context Switch Time**

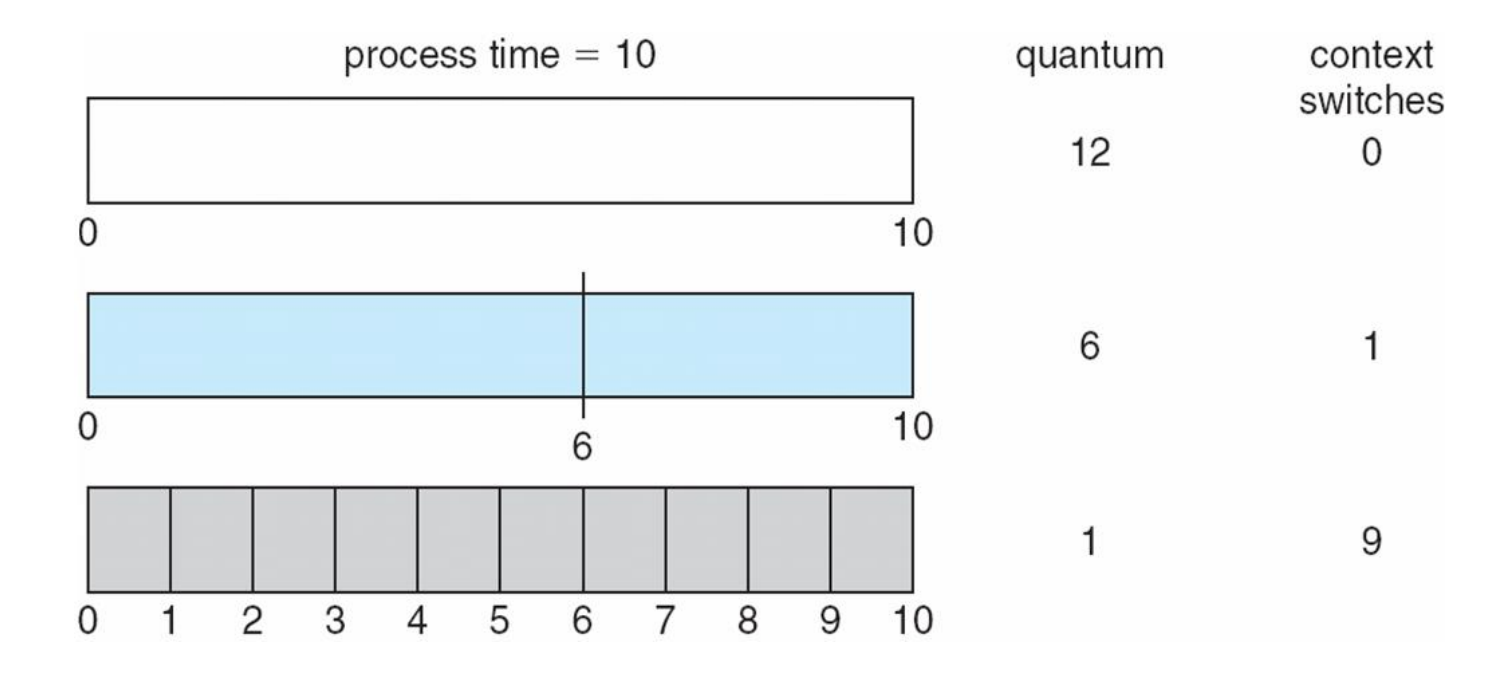

#### **Turnaround Time Varies With The Time Quantum**

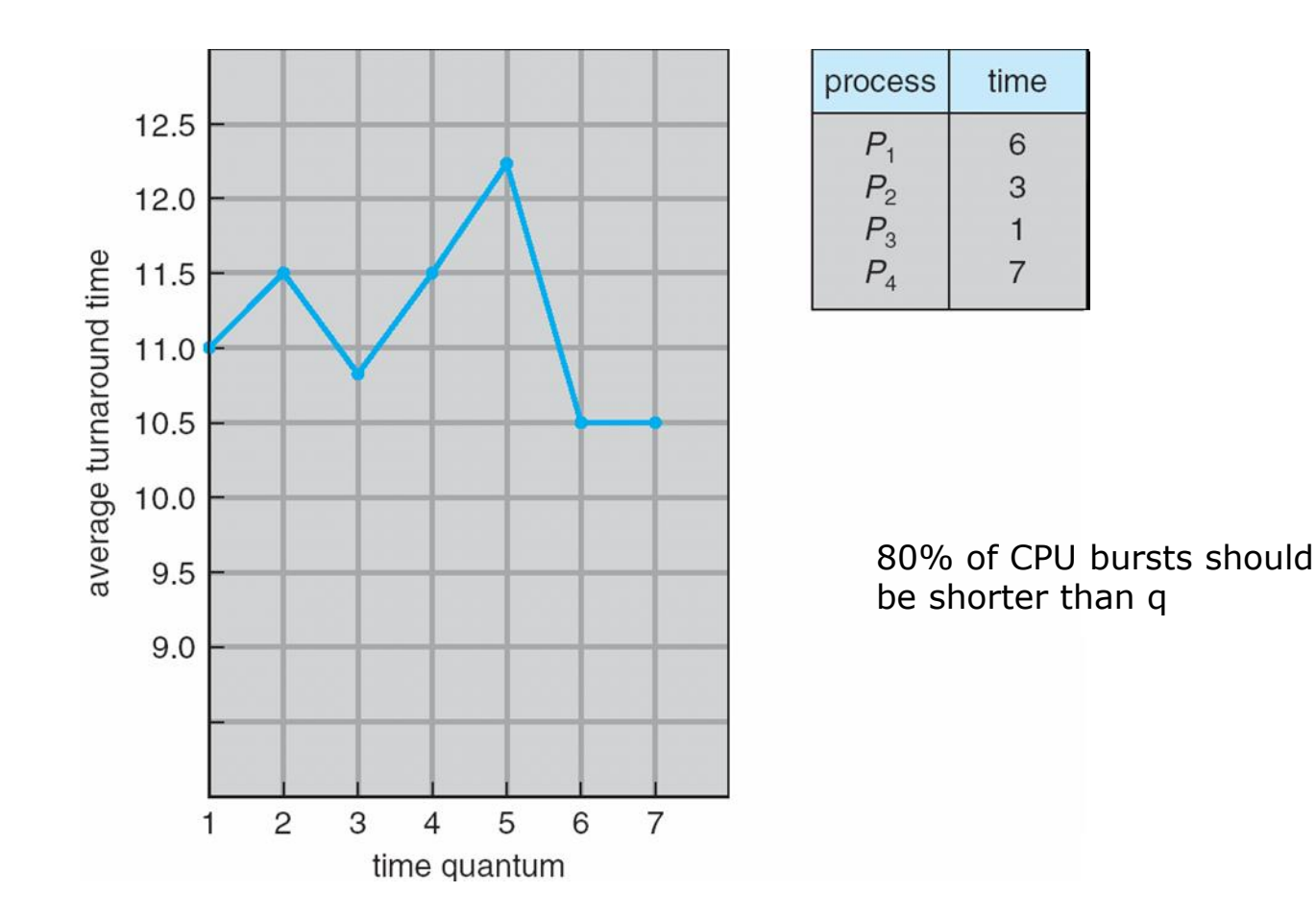

### **Incorporating I/O**

- When a job initiates an I/O request, because the currently-running job won't be using the CPU during the I/O; it is blocked waiting for I/O completion
- When the I/O completes, an interrupt is raised, and the OS runs and moves the blocked process back to the ready state.

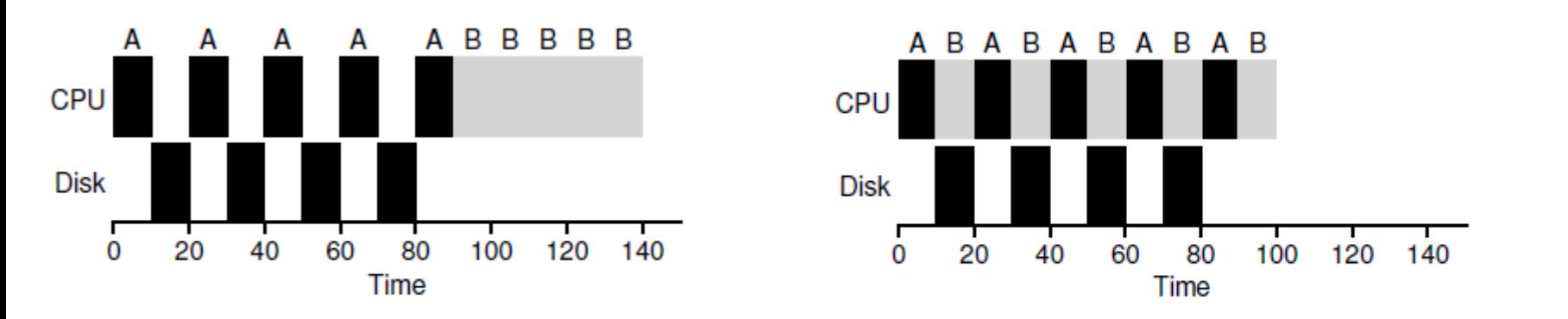

Figure 7.8: Poor Use of Resources Figure 7.9: Overlap Allows Better Use of Resources

Treat each CPU burst as a job

## **Scheduling Schemes**

#### • **Priority scheduling**

- Scheduling criteria
	- Process priority
	- Tie breaking: FCFS
- Priority range is different for each system
- Mapping from the numerical value of the priority to the priority level is different for each system
- Can be either preemptive or non-preemptive
- Major problem
	- Starvation
	- Solution

– **Aging** – as time progresses increase the priority of the process

### **Scheduling Policies**

- **Priority**
	- Classification
		- Static priority (external priority)
			- Decided at process creation time and fixed during execution of the process
			- Not adaptable to system environments
			- Simple, low-overhead
		- Dynamic priority (internal priority)
			- Initial priority at process creation time
			- May vary as the state of the system and processes changes
			- Adaptable to system environments
			- Complex, high overhead doe to priority adjustment

### **Example of Priority Scheduling**

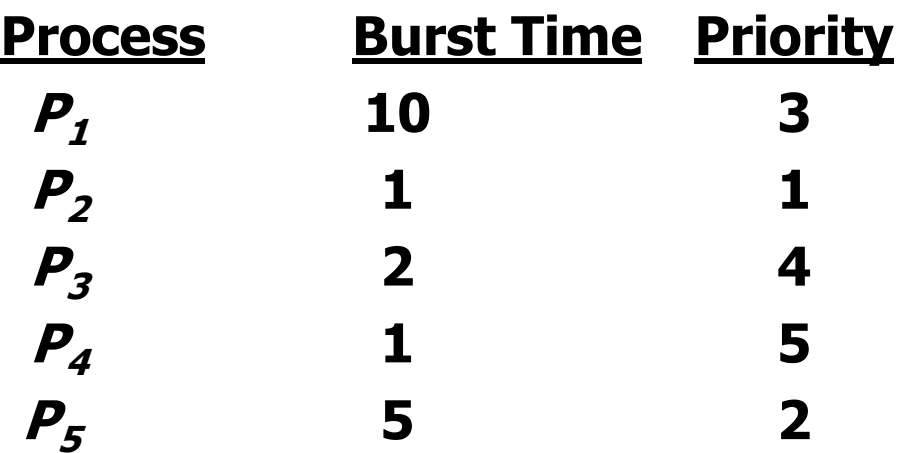

• **Priority scheduling Gantt Chart**

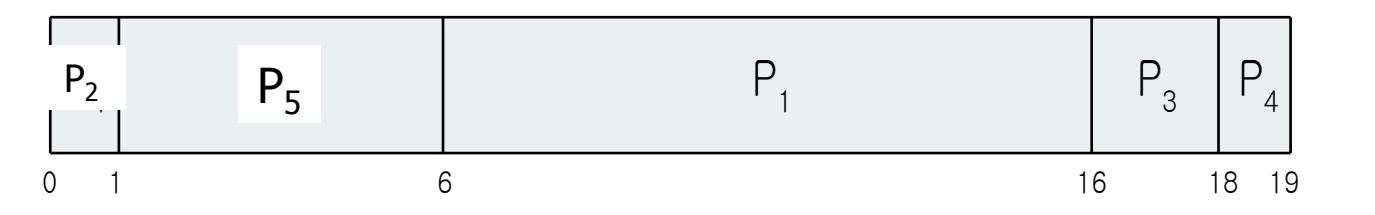

• **Average waiting time = 8.2 msec**

# **MLFQ (Multi-Level Feedback Queue)**

• First described by Corbato et al. in 1962 in Compatible Time-Sharing System (CTSS) and Multics

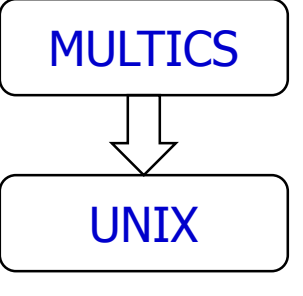

Corbato, MIT 1965 (Turing Award 1990)

Ken Thompson Dennis Ritchie Bell Lab 1973 (Turing Award 1983)

- To optimize turnaround time
	- running shorter jobs first
	- Problem: SJF/STCF cannot know how long a job will run for
- To be responsive to interactive users
	- Round Robin
	- Problem: RR is terrible for turnaround time.
- Our problem
	- Given that we in general do not know anything about a process, how can we build a scheduler to achieve these goals?
	- $\rightarrow$  learn from the past to predict the future

### **MLFQ: Basic Rules**

- Multiple separate ready queues, each assigned a different priority.
- **Rule 1:** If Priority(A) > Priority(B), A runs (B doesn't).
- **Rule 2:** If Priority(A) = Priority(B),  $A \& B$  run in RR.

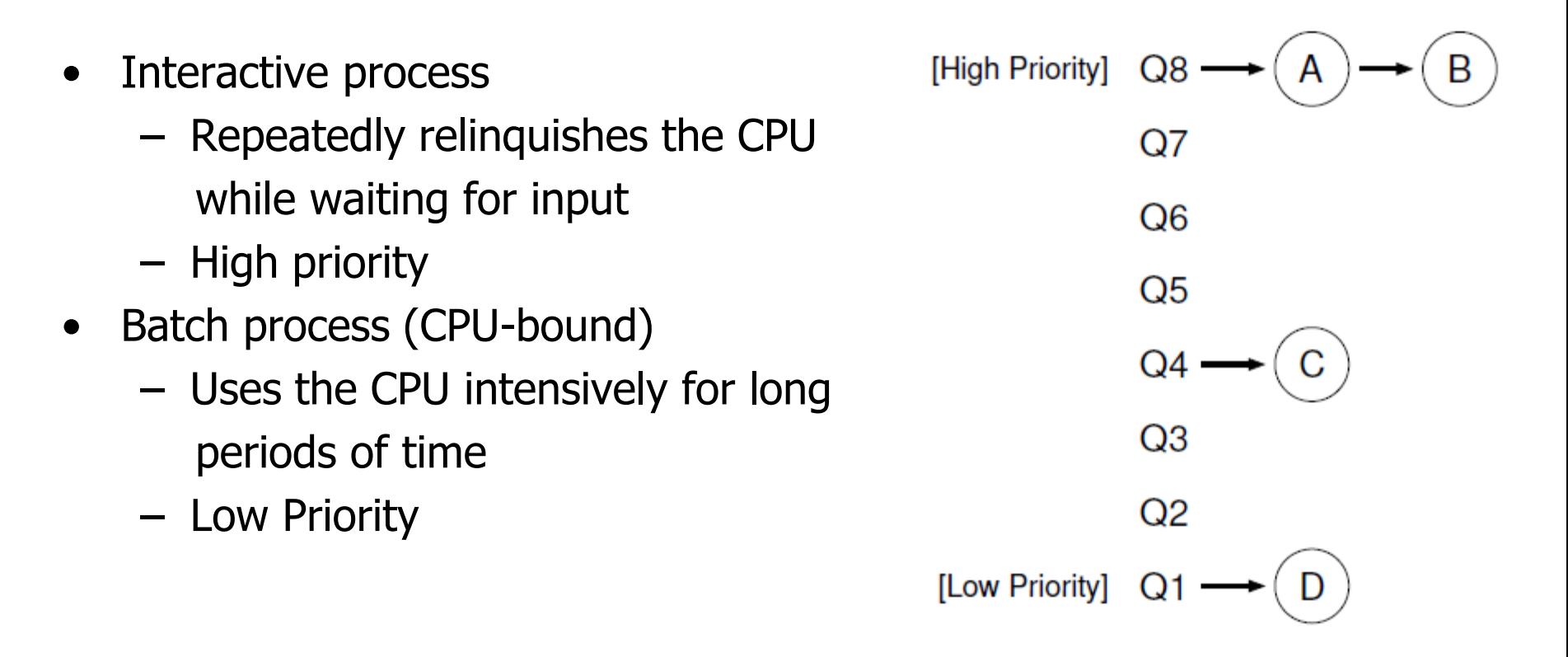

### **Attempt #1: How To Change Priority**

- **Rule 3:** When a job enters the system, it is placed at the highest priority (the topmost queue).
- **Rule 4a:** If a job uses up an entire time slice while running, its priority is reduced (i.e., it moves down one queue).
- **Rule 4b:** If a job gives up the CPU before the time slice is up, it stays at the same priority level.

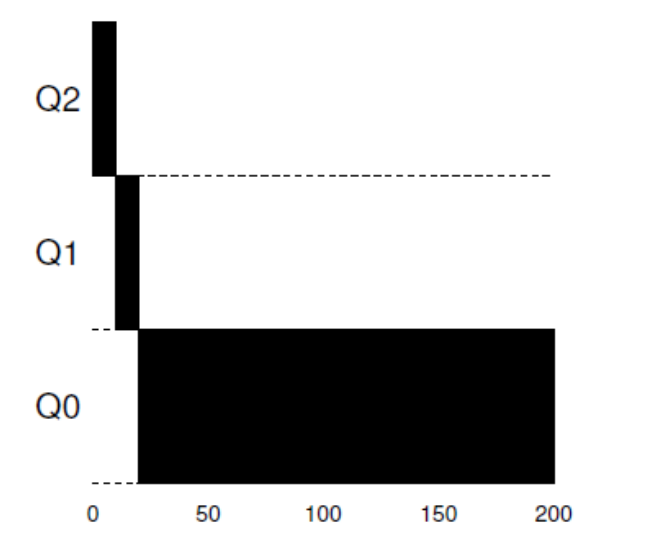

Figure 8.2: Long-running Job Over Time

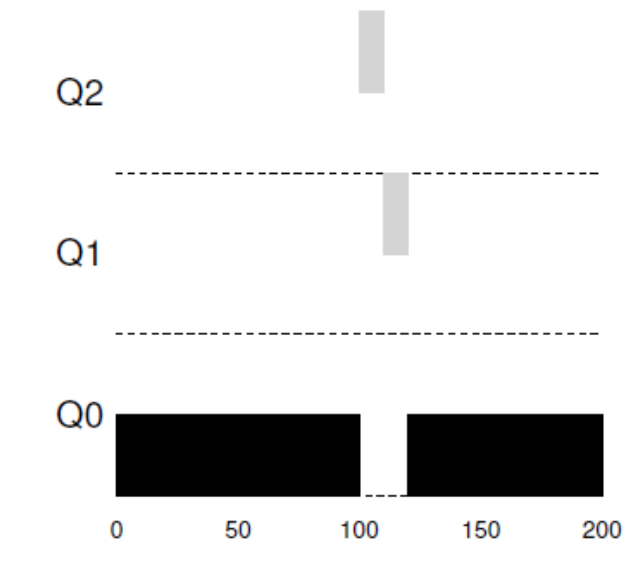

Figure 8.3: Along Came An Interactive Job

#### • **Starvation**

- if there are "too many" interactive jobs in the system, longrunning jobs will never receive any CPU time (they starve).
- **→ Need Priority Boost**

#### • **Gaming the scheduler**

- a smart user could rewrite their program
- before the time slice is over, issue an I/O operation (to some file you don't care about) and thus relinquish the CPU
- Program may **change its behavior** over time

#### **Attempt #2: The Priority Boost**

- **Rule 5:** After some time period S, move all the jobs in the system to the topmost queue.
	- Prevent starvation and detect the change of behavior
- **Aging** is also a choice
	- Processes that have long waiting time moves up in the queue hierarchy

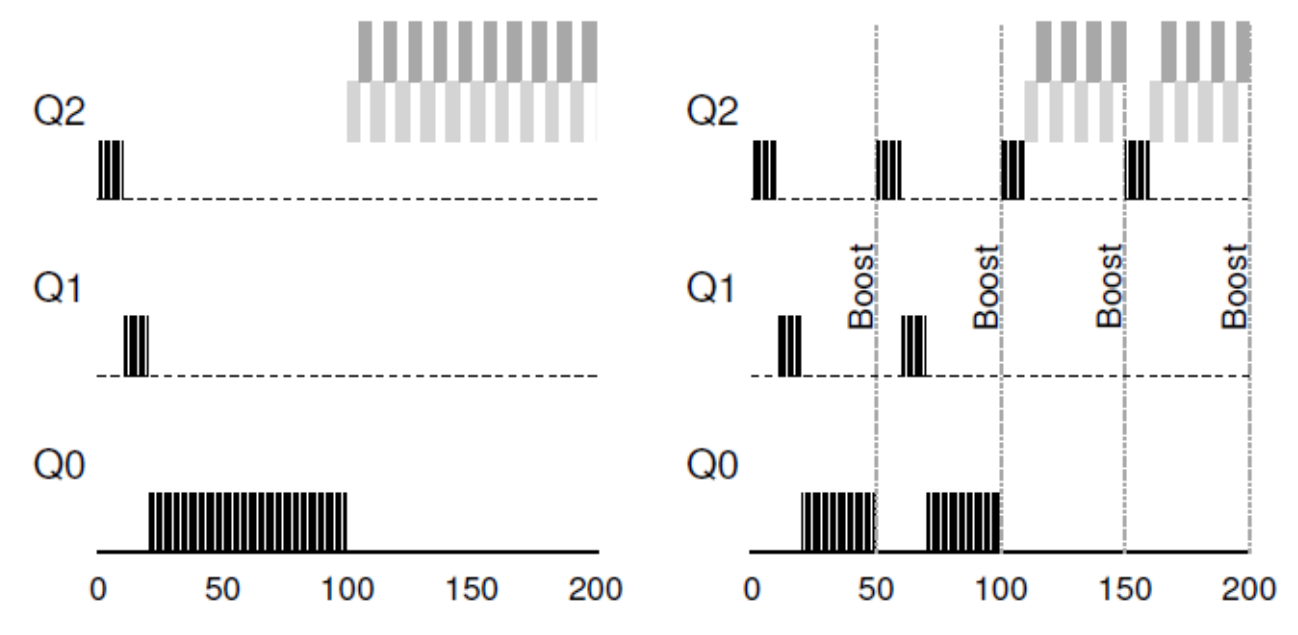

**Dongkun Shin, SKKU** Figure 8.5: Without (Left) and With (Right) Priority Boost 30

#### **Attempt #3: Better Accounting**

- **Rule 4:** Once a job uses up its time allotment at a given level (regardless of how many times it has given up the CPU), its priority is reduced (i.e., it moves down one queue).
	- Instead of forgetting how much of a time slice a process used at a given level, the scheduler should keep track

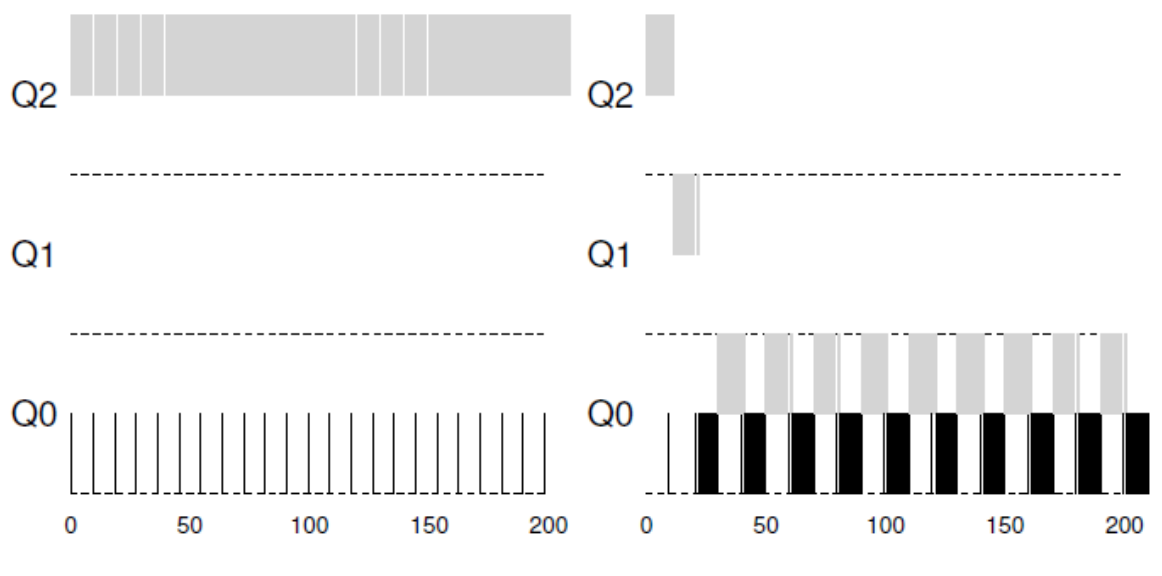

Figure 8.6: Without (Left) and With (Right) Gaming Tolerance

### **Attempt #4: Different Time Slice**

#### • **Three queues:**

- $Q_2$  RR with time quantum 8ms
- $Q_1$  RR with time quantum 16ms
- $Q_0$  FCFS

#### • **Scheduling**

- A new job enters queue  $Q_2$ 
	- When it gains CPU, job receives 8ms
	- If it does not finish in 8ms, job is moved to queue  $Q_1$
- $-$  At  $\emph{Q}_{\rm 1}$  job receives additional 16ms
	- If it still does not complete, it is preempted and moved to queue  $Q_0$

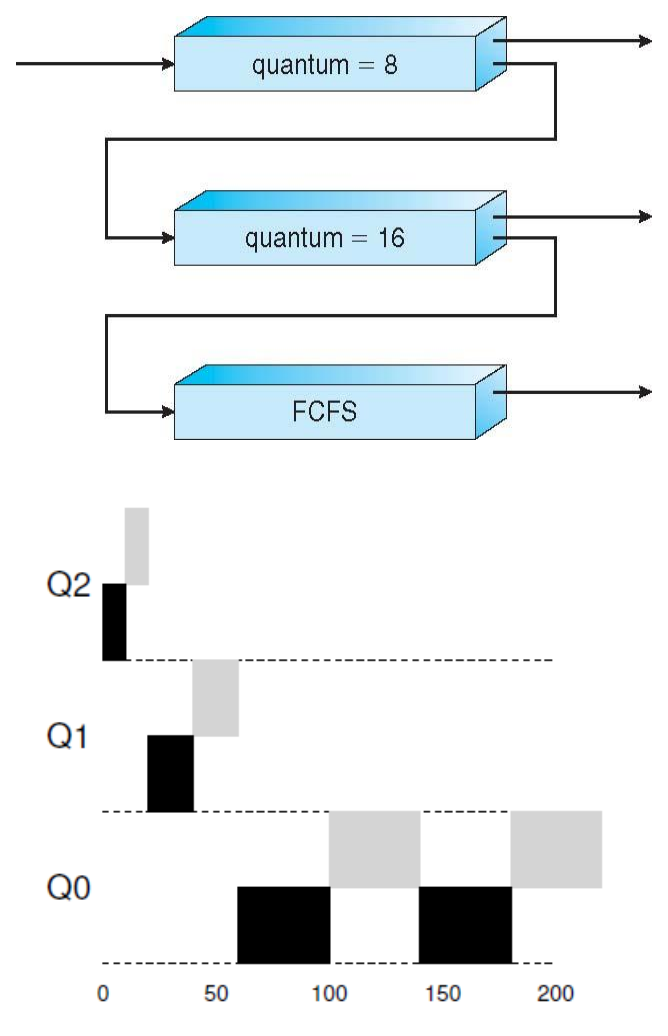

Figure 8.7: Lower Priority, Longer Quanta

### **Parameters for MLFQ scheduling**

- The number of queues
- The scheduling algorithm for each queue
- The time slice of each queue
- The method used to determine when to upgrade a process to a higher-priority queue
- The method used to determine when to demote a process to a lowerpriority queue
- The method used to determine which queue a process will enter when that process needs service
- Easy Configuration
	- Provides a set of tables that determine exactly how the priority of a process is altered, how long each time slice is, and how often to boost the priority of a job (Solaris)
	- Uses a formula to calculate the current priority level of a job (FreeBSD)

### **Case Studies - Scheduling in Linux**

#### • **Version 2.5**

- O(1) scheduling
- Preemptive, priority based
	- Two priority ranges: time-sharing and real-time
	- Each processor maintains its own runqueue data structure and schedules itself independently
	- When all tasks at the lowest priority level have run, the expired and active queues at that priority level are exchanged.
- SMP support
	- Processor affinity
		- Keep a task running on the same processor
		- Avoid the cost of invalidating and repopulating caches
	- Load balancing at every 200 ms
- Fairness
- Ideal for large server workloads
- Worked well, but poor response times for interactive processes

# **O(1) scheduling**

- As soon as the allocated execution time is used up the task is placed in the expired queue.
	- Time slice is allocated according to priority
	- If (priority < 120) (140-priority) \* 20, else  $(140$ -priority) \* 5
	- Ex. Priority:  $100 \rightarrow 800$ ms, Priority:  $120 \rightarrow 100$ ms, Priority:  $139 \rightarrow 5$ ms
- Dynamic priority
	- max(100,min(static priority-bonus,139))
	- bonus( $-5~0$ ) is given based on the average sleep time

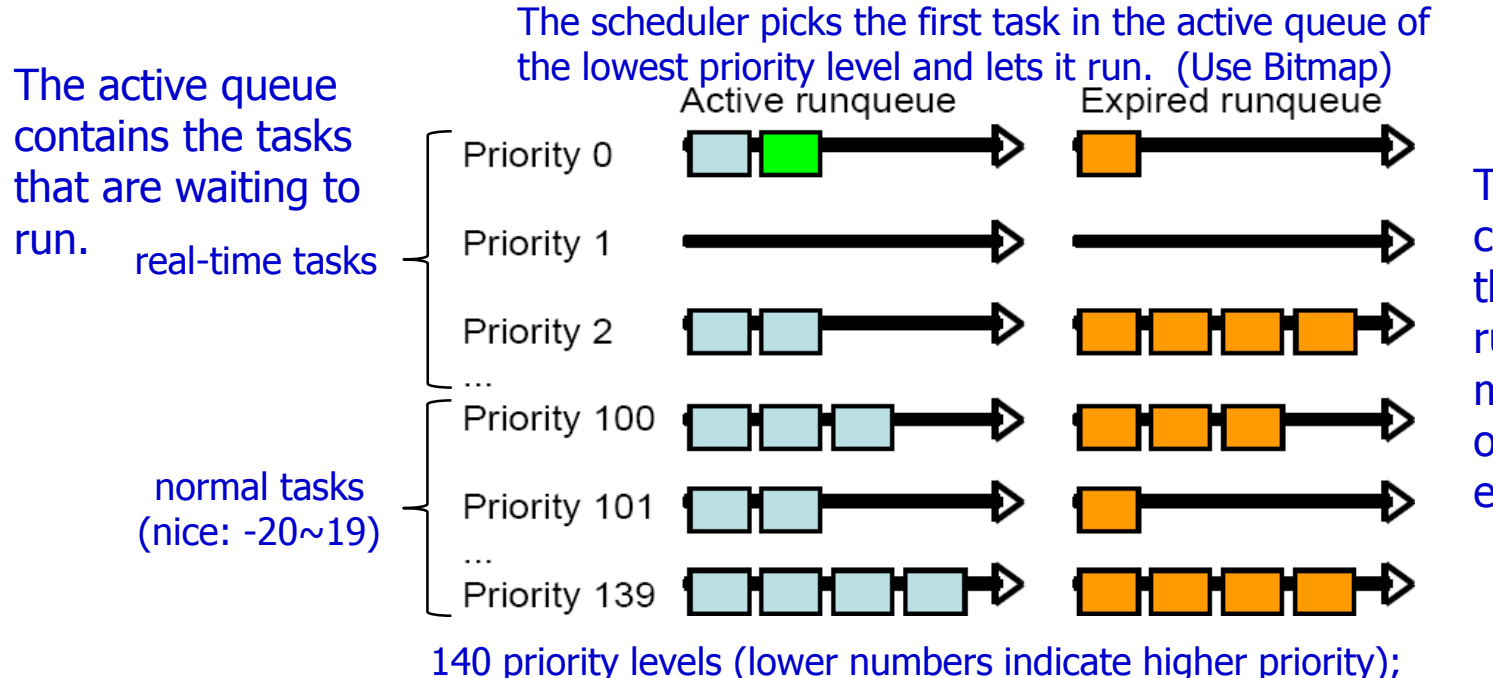

The expired queue contains the tasks that have recently run and therefore must wait for the other queue to be empty.

I 40 priority levels (lower numbers indicate nigher priority);<br>Dongkun Shin, SKKU The top 40: normal user tasks, The lower 100: real-time tasks.

## **Scheduling in Linux**

#### • **Version 2.6.23+**

- CFS(Completely Fair Scheduler)
	- Implementation of a well-studied, classic scheduling algorithm called fair queuing (fair scheduling)
		- Uses red-black trees
		- Not based on run queues
	- Improvement in interactive performance of the scheduler
	- O(logN) scheduling

– N: number of tasks in the runqueue (red-black tree)

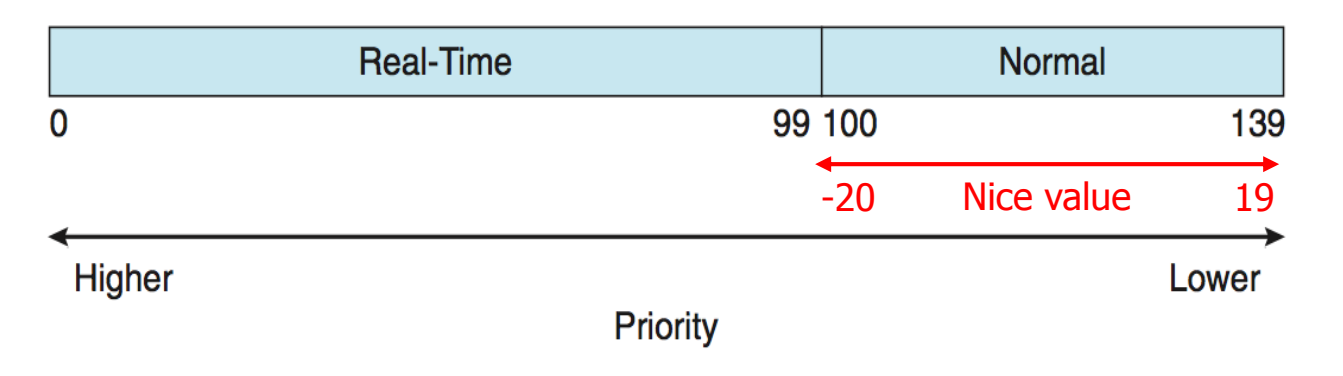

# **CFS (completely fair scheduler)**

- **Weight-based time slice**
	- Weight: based on priority

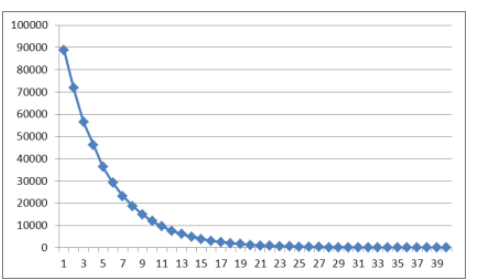

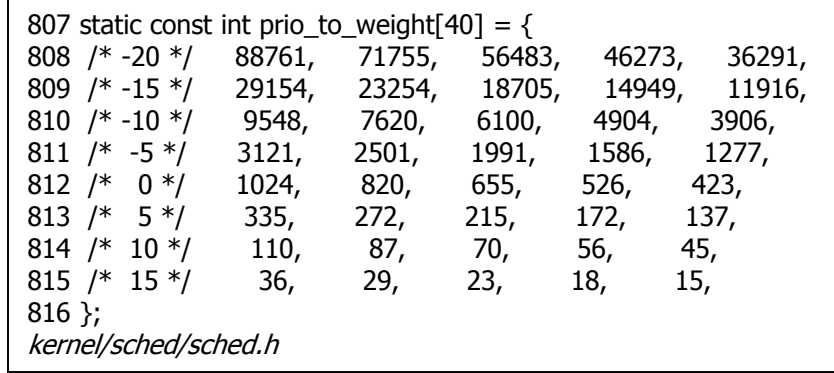

Time slice depends on weight, not priority

#### • **time slice = period \*(se**→**load.weight/cfs\_rq**→**load.weight)**

- period: the time slice the scheduler tries to execute all tasks (default 20ms)
- $-$  se $\rightarrow$  load.weight: the weight of the schedulable entity. (prio\_to\_weight[ ])
- cfs\_rq→load.weight: the total weight of all entities under CFS runqueue.
- $-$  Ex. Period  $=$  100ms, task1 (prio=120), task2 (prio=121)
	- task1: 100\*(1024/1024+820)=56ms
	- task2 : 100\*(820/1024+820)=44ms

# **CFS (completely fair scheduler)**

- Uses virtual runtime to track the progress of each entity
- Virtual runtime is the weighted time slice given to every schedulable entity
	- $-$  vruntime = NICE\_0\_LOAD  $*$  (delta\_exec/se $\rightarrow$ load.weight)
		- delta\_exec: the amount of execution time of that task (equals to slice if there is no preemption from higher priority task).
		- NICE\_0\_LOAD: the unity value of the weight
	- increase as a task consumes time-slice
	- decrease as a task has a higher priority
	- Uses a vruntime-based red-black tree for each **CPU** 
		- Red-black tree is a self-balancing binary tree
		- All runnable tasks are sorted in the RB tree by se→vruntime
		- The leaf at the leftmost inside RB tree has the smallest value and most entitled to run at any given time.
	- For interactivity optimization, CFS tunes the vruntime value that sleep for a period of time

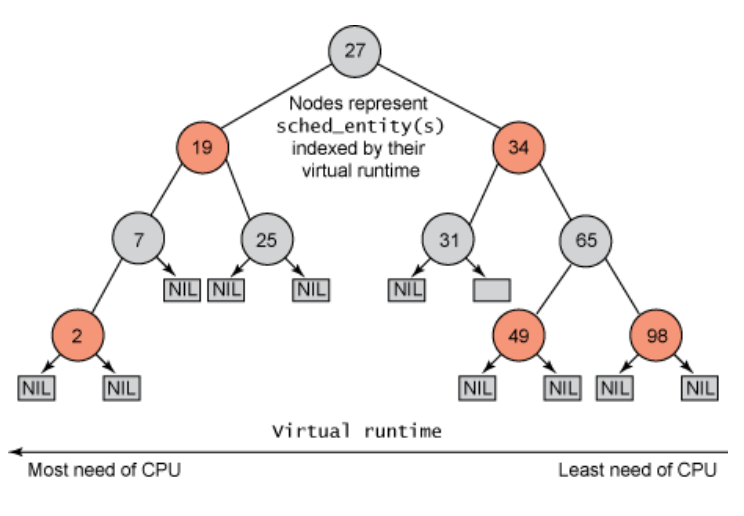

#### • **Classification-1**

- Homogeneous
	- The processors in the system are identical in terms of their functionality
	- Can use any available processor to run any process in the queue
	- Considerations on devices that are attached to a specific processor are still necessary
- Heterogeneous
	- See "Distributed computing"

#### • **Classification-2**

- Asymmetric multiprocessing
	- A single special processor, called master server, handles all scheduling decisions, I/O processing, and other system activities
	- The other processors execute only user codes
	- Simple
- Symmetric multiprocessing (SMP)
	- Each processor: self-scheduling
	- Two types of ready queue
		- Global (common) ready queue
		- Private queue for each processor

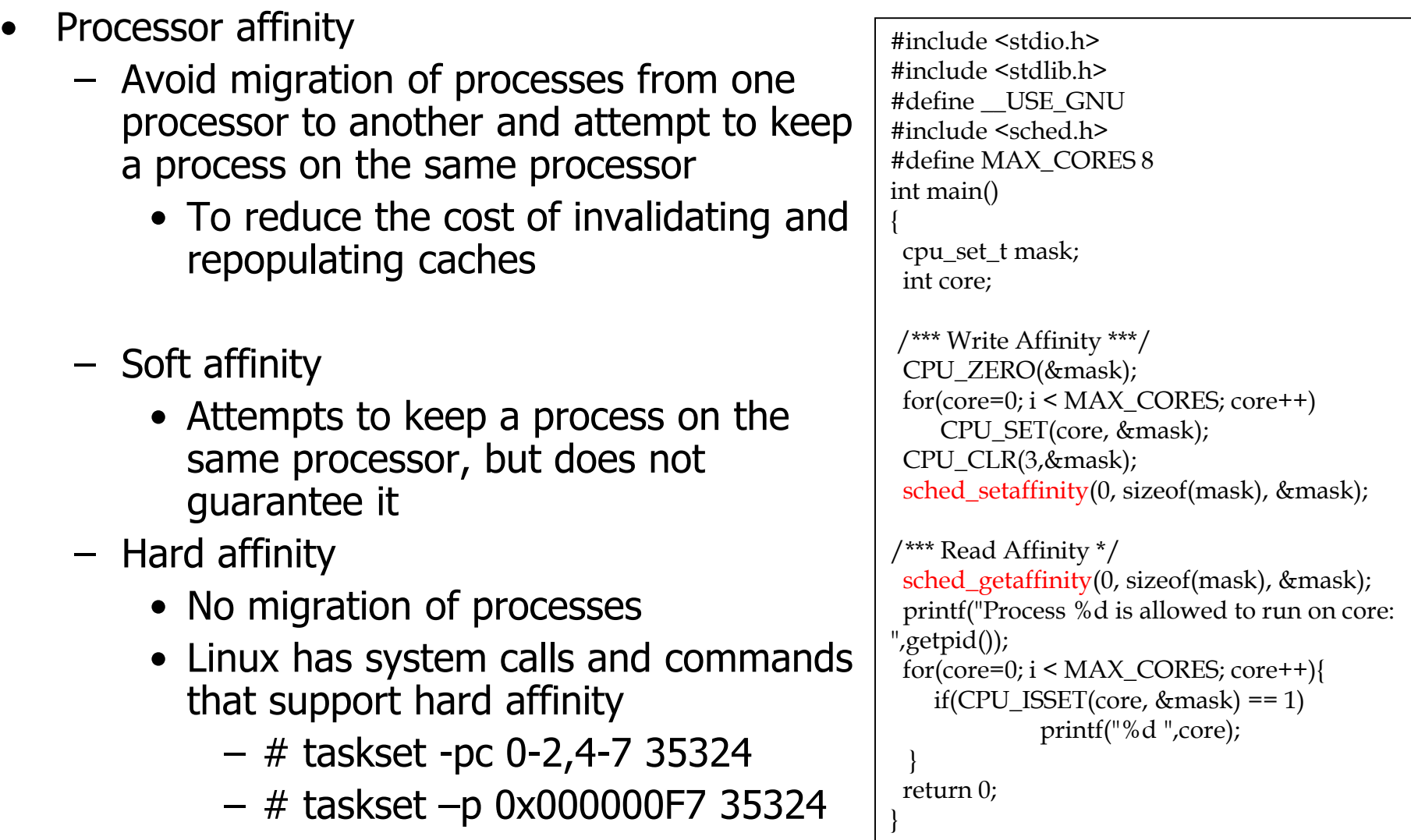

### **Multiple Processor Scheduling**

#### • **Issues**

- Load balancing
	- Attempts to keep the workload evenly distributed across all processors in the system
	- Push migration
		- A specific task that monitors the load on each processor
		- When it finds imbalance
			- Evenly distributes the load by moving (pushing) processes from overloaded to underloaded processors
	- Pull migration
		- Idle processor pulls a waiting processes from a busy processors

### **Real-time Scheduling**

- **Priority-based scheduling**
- **RM(Rate-Monotonic) scheduling**
	- Static priority
- **EDF(Earliest-Deadline-First) scheduling**
	- Dynamic priority

#### **Homework**

• Submit Report-2 on Chap 10 (Multiprocessor Scheduling)